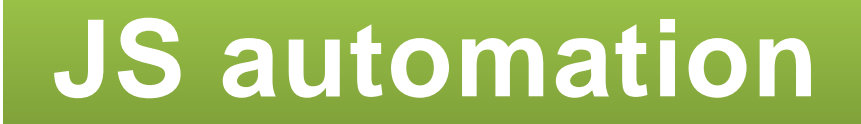

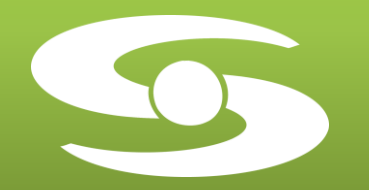

# Modèles et modules d'E/S

# XL6

**J S a u t o m a t i o n** PARC WORK CENTER ZAC de Champfeuillet – BP 245 38507 VOIRON Cedex France Tél : +33 (0)4 76 67 48 48 / Fax : +33 (0)4 76 67 48 49 Email [: jsaut@jsautomation.fr](mailto:jsaut@jsautomation.fr) - [www.jsautomation.fr](http://www.jsautomation.fr/)

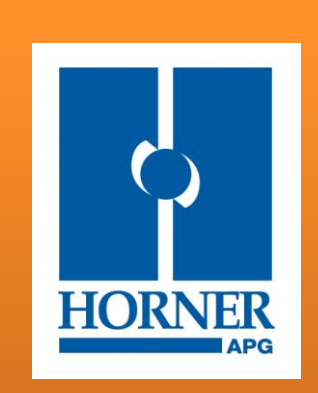

**2011**

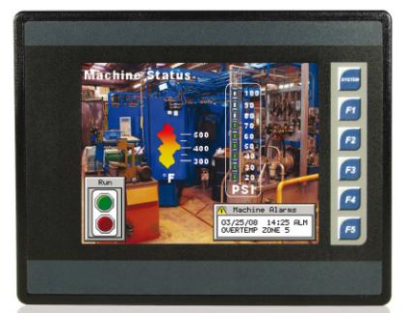

## **XL6 / XL6e HTTP Web Server & FTP**

**Le Tout-en-Un Couleur 5'7 TFT couleur tactile avec E/S intégrées**

Le XL6 comprend un écran tactile TFT 5'7 32 000 couleurs, des modules d'E/S, des options réseau et une carte MicroSD™ amovible. Il est programmable par le logiciel, reconnu par les industriels, Cscape de HORNER APG, et peut gérer le contrôle d'une large gamme de différents procédés pour des applications de petite ou moyenne taille.

## **Interface Utilisateur – Du tactile plus facile**

#### **Ecran Tactile**

¼ VGA – 32 000 couleurs Température de fonctionnement : -10° + 60°

## **Touches programmables**

5 touches complètement programmables + 1 touche Système permettant un diagnostic simple.

## **Logiciel Unique**

La logique et les écrans utilisateurs sont programmables avec un seul outil de configuration IEC 61131-3 simple et gratuit – Cscape 5 langages d'automatisme + PID Bibliothèques complètes d'objet Intégration de la logique et du IHM

## **Capacité**

256KB pour la logique et les écrans Vitesse adaptable jusqu'à 0.2mSec/K logique

**Options : -** Modem GSM/GPRS - Module Ethernet (Modbus TCP/IP)

## **Grande connectivité grâce aux standards**

## **E/S Intégrées**

4 combinaisons différentes d'E/S intégrées disponibles (cf. tableau page.3) Extensions des E/S (cf. page 4/5/6)

#### **Port Ethernet (en option)** 10/100-Mbps

## **2 ports séries**

Connexion aux protocoles série pour automate (Modbus Master / Slave et autres), et divers dispositifs en port série.

## **Port CanOpen /Cscan/DeviceNet/J1939 :**

Pour une connexion à d'autres dispositifs.

## **Carte MicroSD™**

Jusqu'à 2 GB de mémoire, stockage d'historique de données, de recettes, de pages web et plus encore.

#### **Port USB**

Permet la configuration La lecture / écriture des données sur la carte USB

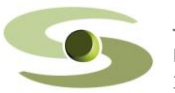

PARC WORK CENTER / ZAC de Champfeuillet – BP 245 jsaut@jsautomation.fr 2 38507 VOIRON Cedex www.jsautomation.fr

**JS automation** Tél : 04 76 67 48 48 / Fax : 04 76 67 48 49

## **Choix des modèles et tarifs**

## **→ Sans Ethernet**

## **CsCan / CanOpen / DeviceNet / J1939**

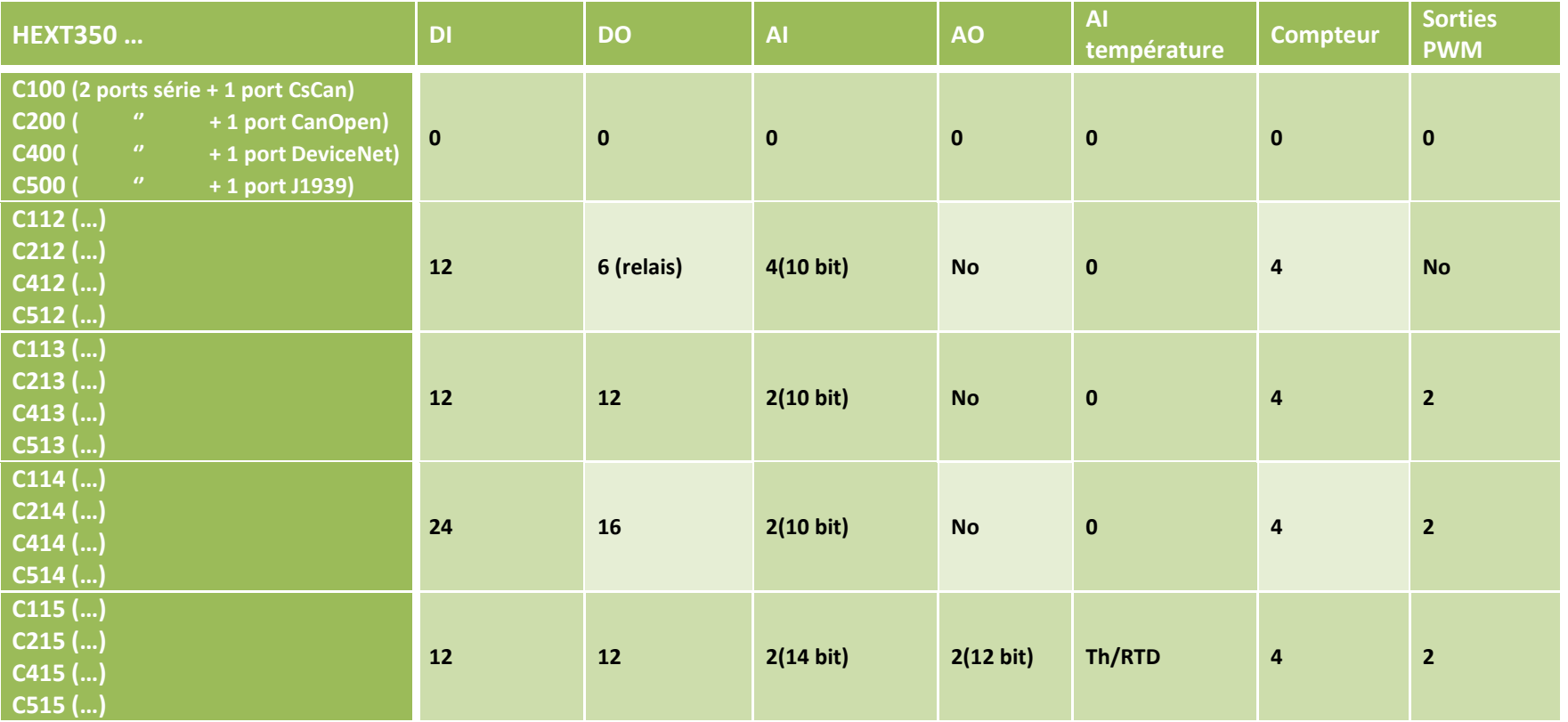

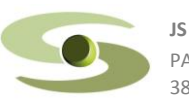

PARC WORK CENTER / ZAC de Champfeuillet – BP 245 j<u>saut@jsautomation.fr</u> juncomation.fr **3**<br>38507 VOIRON Cedex

## **Avec Ethernet WEB / FTP**

## **CsCan / CanOpen / DeviceNet / J1939**

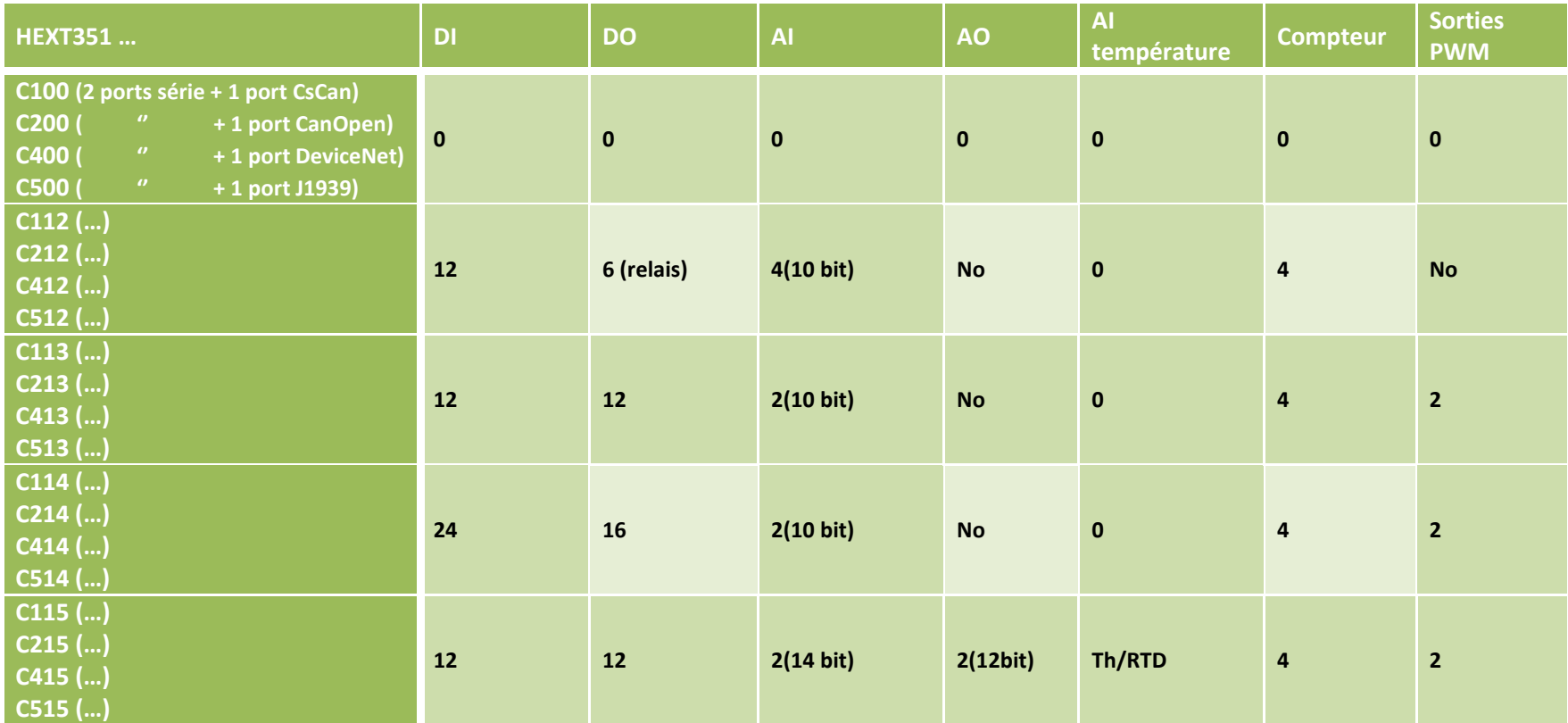

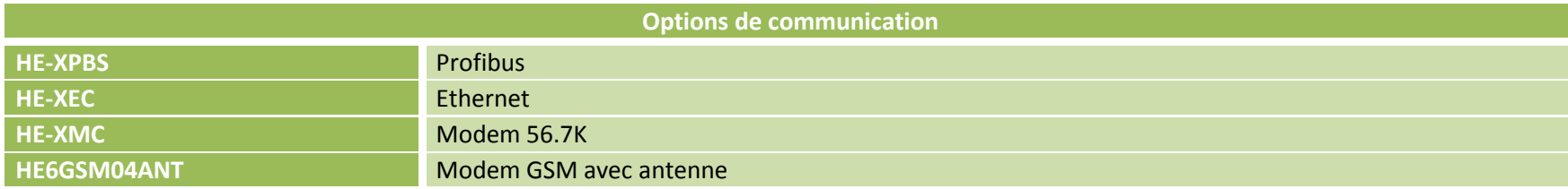

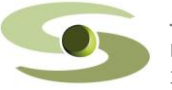

PARC WORK CENTER / ZAC de Champfeuillet – BP 245 j<u>saut@jsautomation.fr</u> juncomation.fr and the control of the control of the control of the control of the control of the control of the control of the control of the contro

## **CHOIX DES MODULES D'ENTREES SORTIES pour extension du système**

**Ci-après un choix de modules d'Entrées / Sorties pour étendre nos solutions de base par les ports Modbus / CsCan / Ethernet** 

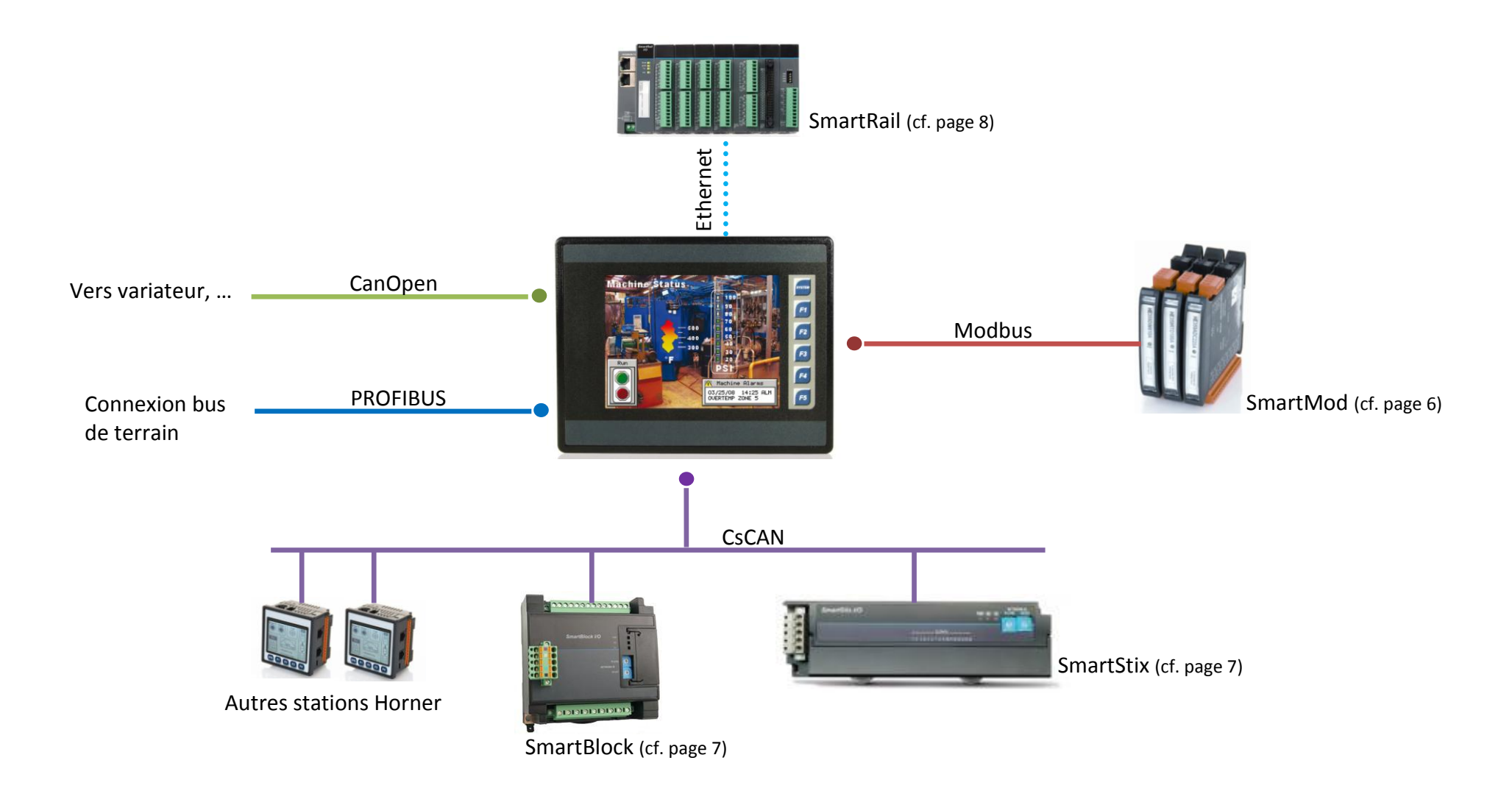

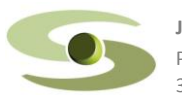

PARC WORK CENTER / ZAC de Champfeuillet – BP 245 j<u>saut@jsautomation.fr</u> 5<br>38507 VOIRON Cedex de Champfeuillet – BP 245 www.isautomation.fr

## **Tarif des modules sur Modbus (SmartMod)**

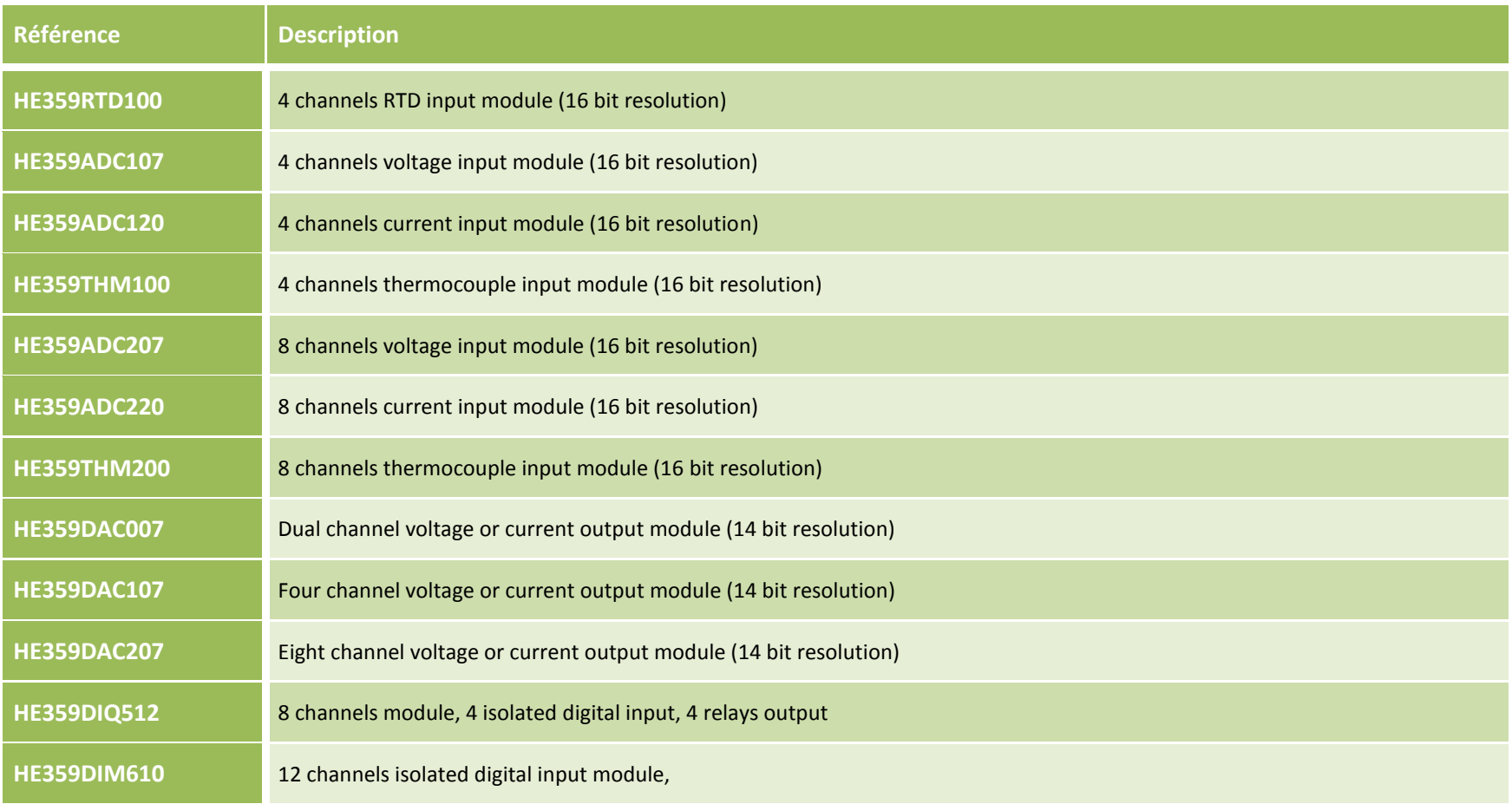

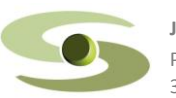

PARC WORK CENTER / ZAC de Champfeuillet – BP 245 jsaut@jsautomation.fr is a state of the state of the state of the state of the state of the state of the state of the state of the state of the state of the state of the sta

## **Tarif des modules sur CsCanTM (SmartStix & SmartBlock)**

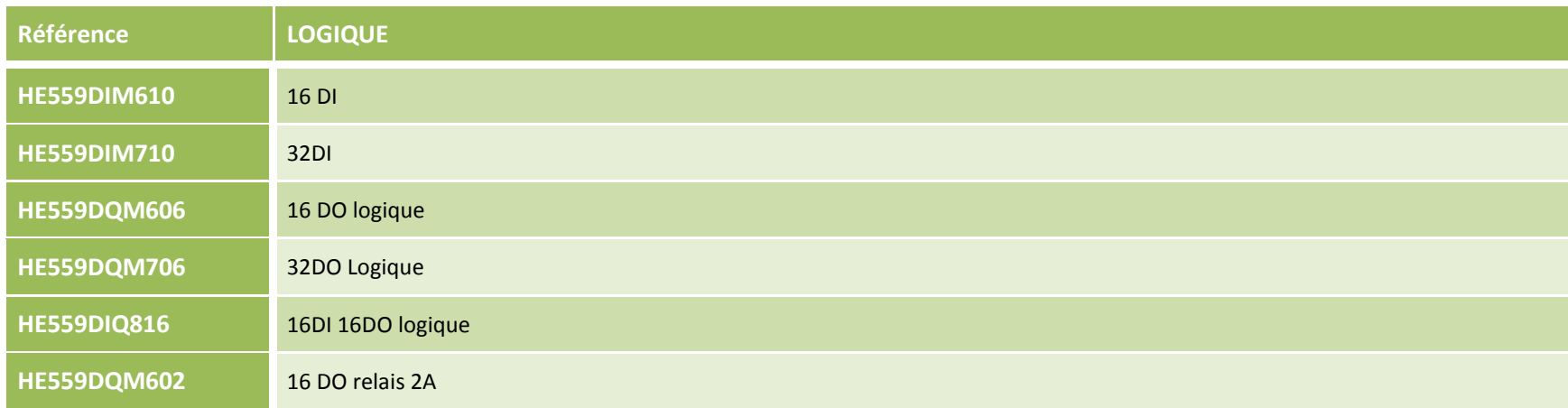

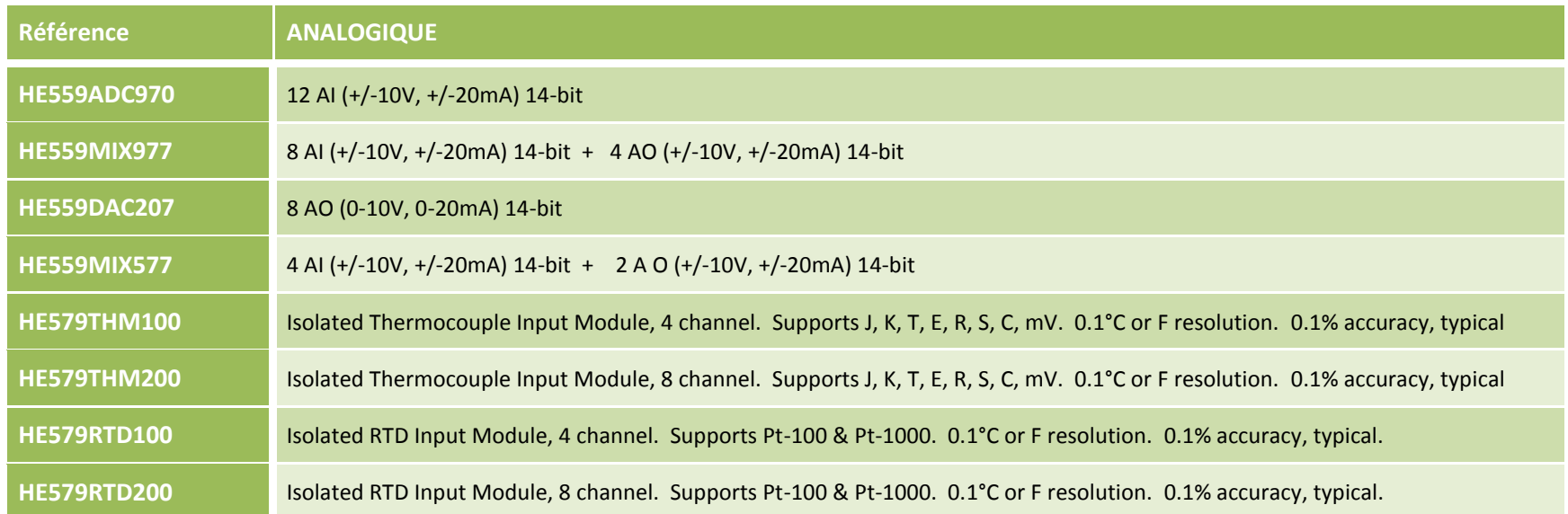

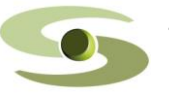

PARC WORK CENTER / ZAC de Champfeuillet – BP 245 jsaut@jsautomation.fr <br>38507 VOIRON Cedex de Champfeuillet – BP 245 www.jsautomation.fr

## **Tarif des modules d'extension Ethernet (SmartRail)**

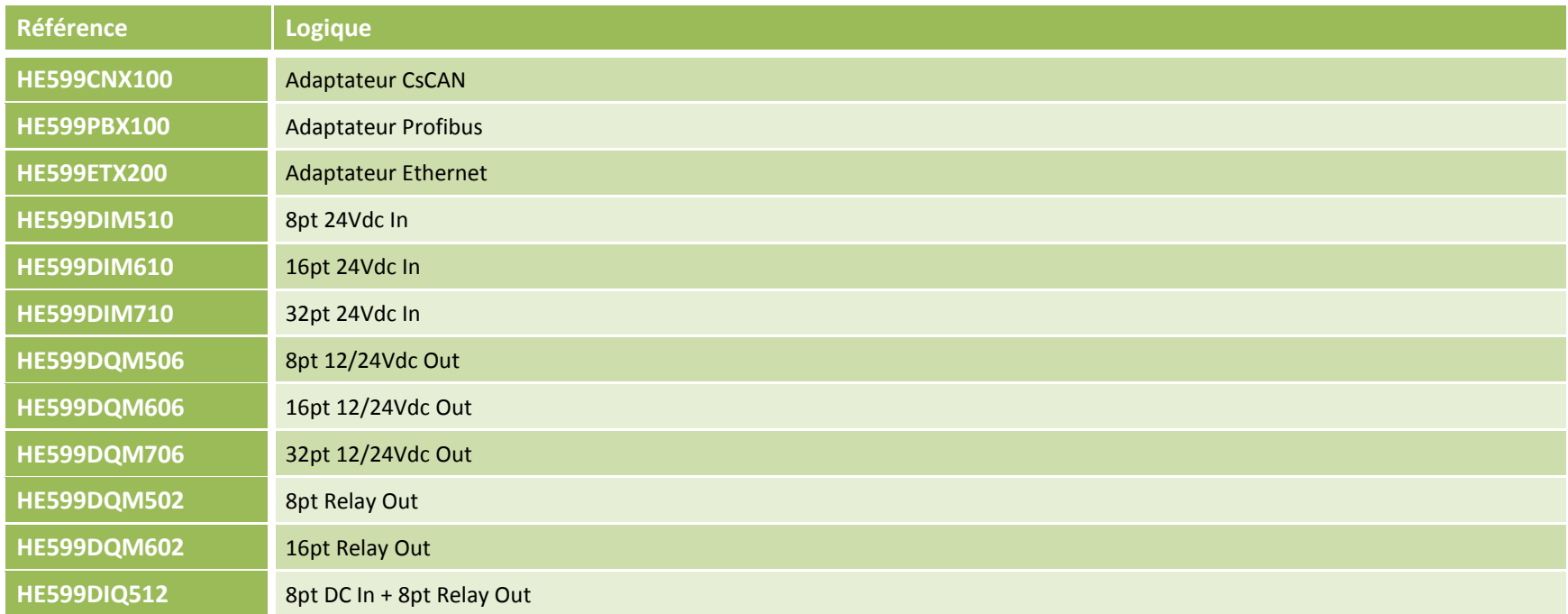

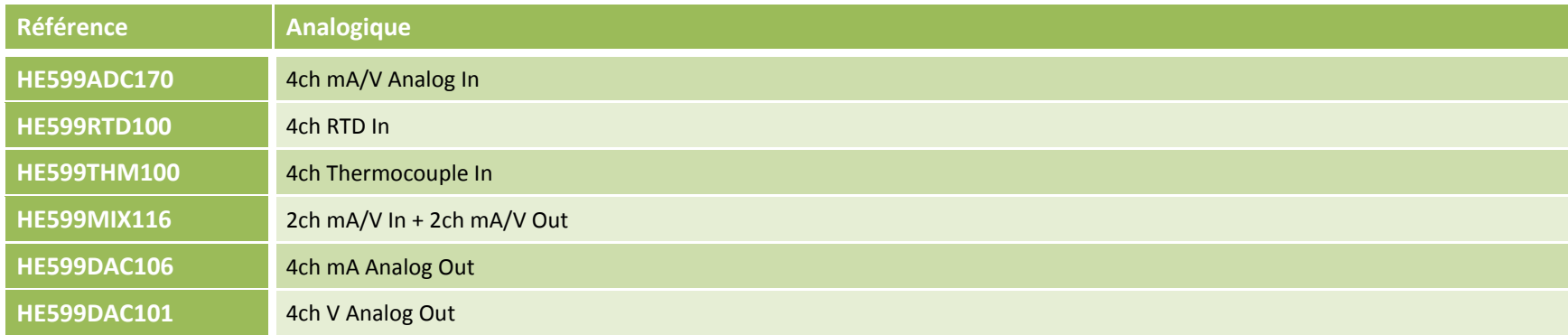

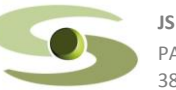

PARC WORK CENTER / ZAC de Champfeuillet – BP 245 j<u>saut@jsautomation.fr</u> juncomation.fr and the set of the set of the set of the set of the set of the set of the set of the set of the set of the set of the set of the set o

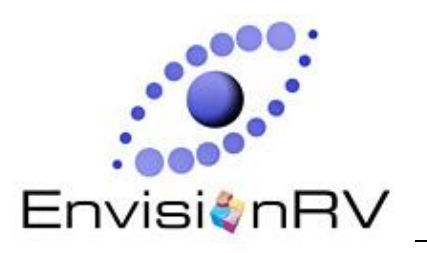

## **EnvisionRV et EnvisionFX**

## **Visualiser, Surveiller, Contrôler et Configurer à distance**

## **ACCEDER A VOS OCS DEPUIS VOTRE PC**

Avec EnvisionRV, les objets graphiques se visualisent et se comportent identiquement sur le PC et sur l'OCS. Cette caractéristique réduit votre coût de formation et peut de manière significative, accélérer votre implantation en utilisant l'outil habituel de configuration Cscape pour développer des écrans OCS ou des écrans pour PC.

#### **TRANSFERER DES FICHIERS AVEC ENVISIONFX**

EnvisionFX vous permet de transférer des fichiers entre votre PC et vers vos OCS (et vice versa) via une interface graphique.

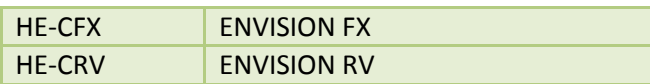

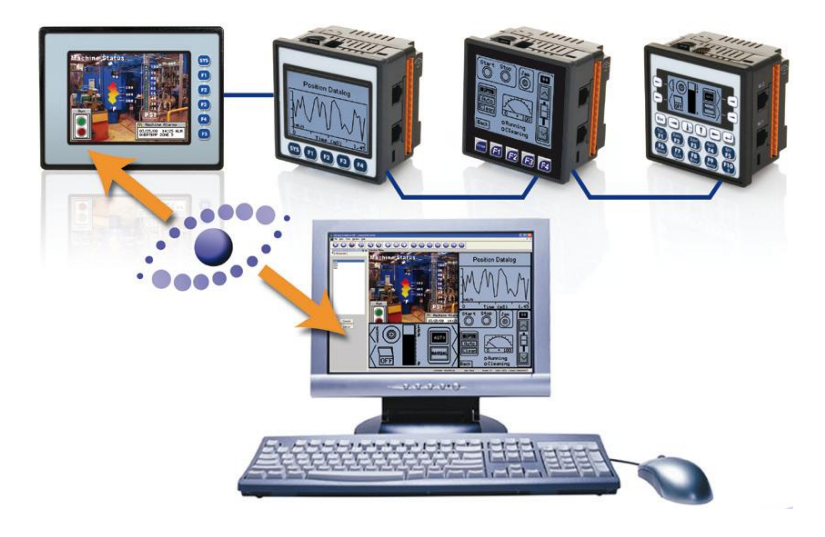

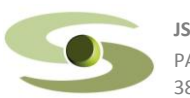

PARC WORK CENTER / ZAC de Champfeuillet – BP 245 jsaut@jsautomation.fr 9 38507 VOIRON Cedex www.jsautomation.fr

**JS automation** Tél : 04 76 67 48 48 / Fax : 04 76 67 48 49